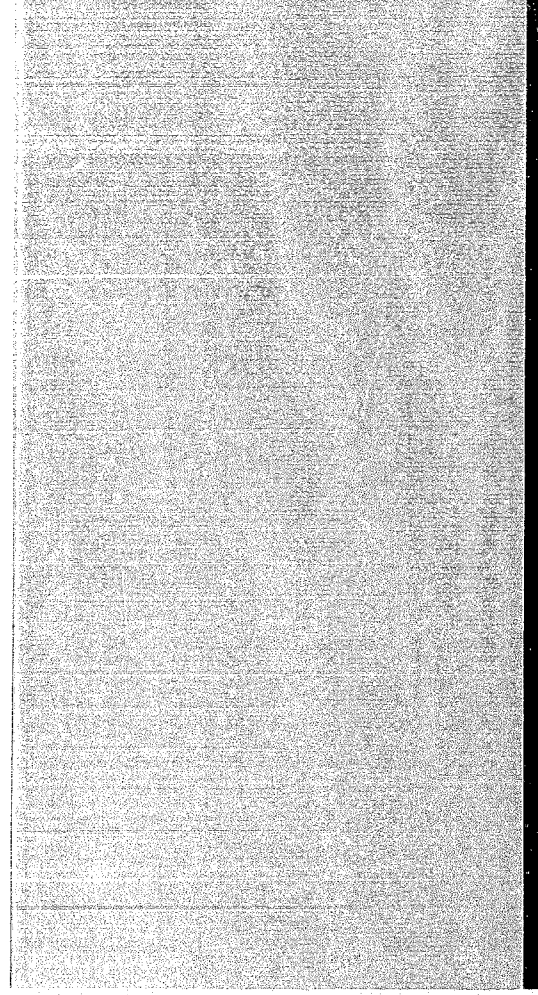

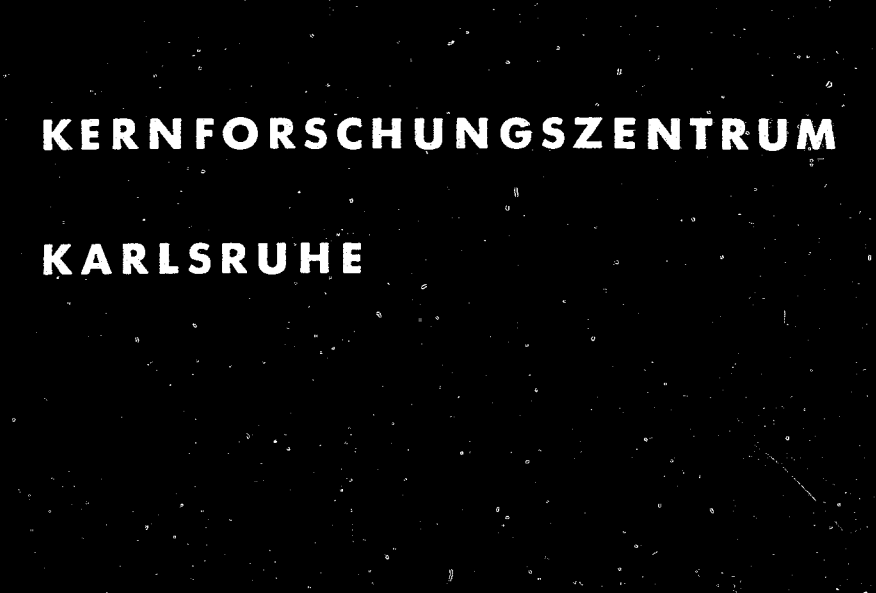

Mai 1968

KFK 738

Institut für Neutronenphysik und Reaktortechnik

Ein Verfahren und ein FORTRAN-lV-Programm zur flächentreuen Approximation von Treppenfunktionen durch glatte. Kurven

H. Späth

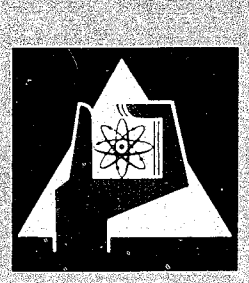

GESELLSCHAFT FUR KERNFORSCHUNG M. B. H. KARLSRUHE

Als Manuskript vervielfältigt

Für diesen Bericht behalten wir uns alle Rechte vor

GESELLSCHAFT FOR KERNFORSCHUNG M.B.H. KARLSRUHE

## K ERN F 0 R S C H U N G S ZEN T RUM

Mai 1968 KFK 738

Institut für Neutronenphysik und Reaktorteohnik

----------- --------------------------------------------- ----------- --- - ---

Ein Verfahren und ein FORTRAN-IV-Programm zur flächentreuen Approximation von Treppenfunktionen durch glatte Kurven

H. Späth

Gesellschaft für Kernforschung m.b.H., Karlsruhe

 $\label{eq:2.1} \frac{1}{\sqrt{2}}\left(\frac{1}{\sqrt{2}}\right)^{2} \left(\frac{1}{\sqrt{2}}\right)^{2} \left(\frac{1}{\sqrt{2}}\right)^{2} \left(\frac{1}{\sqrt{2}}\right)^{2} \left(\frac{1}{\sqrt{2}}\right)^{2} \left(\frac{1}{\sqrt{2}}\right)^{2} \left(\frac{1}{\sqrt{2}}\right)^{2} \left(\frac{1}{\sqrt{2}}\right)^{2} \left(\frac{1}{\sqrt{2}}\right)^{2} \left(\frac{1}{\sqrt{2}}\right)^{2} \left(\frac{1}{\sqrt{2}}\right)^{2} \left(\$ 

#### Summary

, When smoothing step functions, **i.e.** multigroup spectra to a weighting function for the calculation of multigroup constants in neutron transport theory, the following problem arises:

To a given step function we search a "smooth" curve thus that the areas below the curves are equal in each of the intervals defined by the discontinuities cf the step function.

We give adefinition of "smooth" that has been proven to be a good one in practice. We formulate the approximation problem and give a numerical method to calculate such a smooth and area-preserving curve. Propositions about the existence and uniqueness of such a function can only be made for trivial cases.

## Inhalt

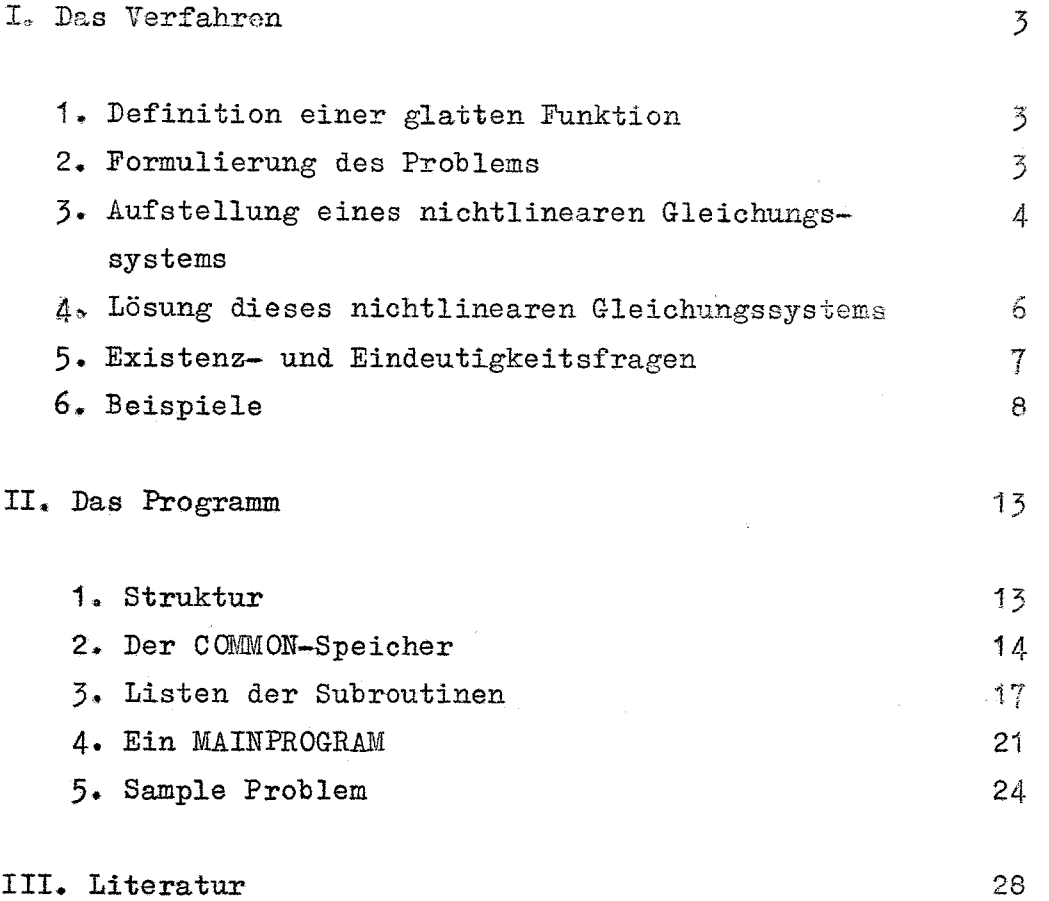

#### I. Das Verfahren

#### 1. Definition einer glatten Funktion

Eine Treppenfunktion h kann wie folgt definiert werden:

$$
h(x) = \begin{cases} 0 & \text{für } x \text{ mit } x \leq x_0 \text{ und } x \geq x_n \\ y_i & \text{für } x \text{ mit } x_{i-1} \leq x < x_i \text{ (i=1,...,n)} \end{cases} \tag{1}
$$

Hierbei sind  $x_0, \ldots, x_n$  gegebene Abszissen (n  $\geq 1$ ) mit

$$
-\infty < x_{0} < x_{1} < \dots < x_{n} \infty
$$

und  $y_1, \ldots, y_n$  gegebene Ordinaten mit  $/y_i \neq \infty$  für i=1,..., n. Eine Funktion F, die in dem Intervall  $\bar{X}_{0}$ ,  $x_{n}$  definiert ist und für die bei vorgegebenen Werten y<sub>o</sub>, y<sub>n+1</sub>, (a<sub>i</sub>,b<sub>i</sub>) (i=1,...,m) mit  $x_o < a_1 < \cdots < a_m < x_n$  und  $m \ge 1$  gilt  $F(x_o) = y_o$ ,  $F(x_n) = y_{n+1}$ ,  $F(a_i)=b_i$  (i=1,...,m), wollen wir "glatt" nennen, wenn sie dort zweimal stetig differenzierbar ist, also wenn

$$
\mathbf{F} \ \mathbf{\varepsilon} \ \mathbf{C}^2 \boldsymbol{\mathcal{L}} \mathbf{x}_0, \mathbf{x}_n \boldsymbol{\mathcal{I}} \tag{2}
$$

und wenn gilt

$$
\int_{x_0}^{x_n} \int F''(x) \, \int^2 dx = \min! \tag{3}
$$

Eine solche Funktion F existiert immer und ist eindeutig bestimmt.  $\sqrt{1}$ . Es gilt F" $(x_0)$ =F" $(y_n)$ =0.

#### 2. Formulierung des Problems

Eine sinnvolle Forderung an die gesuchte Kurve ist offenbar, daß sie die gegebene Treppenfunktion h in jedem Intervall  $\int x_{i-1}^2, x_i \right]$  $(i=1,\ldots,n)$  wenigstens einmal schneidet; denn andernfalls müßte in einem Intervall die Kurve ganz oberhalb oder unterhalb der Treppenfunktion verlaufen, was wegen der Flächenbedingungen unmöglich ist. Wir suchen Abszissen  $z_1, \ldots, z_n$  (n  $\geq$  1) mit

$$
x_{i-1} < z_i < x_i \ (i=1, \ldots, n) \tag{4}
$$

und eine den Bedingungen (2) und (3) genügende "glatte" Funktion  $F=F(z;x)=F(z_1,\ldots,z_n;x)$  derart, daß die folgenden Bedingungen gelten:

$$
F(z; x_0) = y_0
$$
,  $F(z; z_1) = y_1(i=1,...,n)$ ,  $F(z; x_n) = y_{n+1}$  (5)

$$
\int_{x_{i-1}}^{x_i} F(z;x) dx = y_i (x_i - x_{i-1}) (i=1,...,n)
$$
 (6)

Bei unserer Definition von "glatt" und bei der speziellen Wahl der Unbekannten kann man, wie die Beispiele in Bild 2-4 zeigen, hoffen, daß F in den Intervallen  $\sum x_{i-1}, x_i$ ,  $(i=1,...,n)$  bis auf manche Fälle mit  $y_{i-1}$  >  $y_i$  und  $y_i < y_{i+1}$  bzw.  $y_{i-1} < y_i$  und  $y_i > y_{i+1}$  jeweils nur eine  $y_i$ -Stelle  $z_i$  besitzt und daß häufig gilt  $y_i \leq F(z; x_i) \leq y_{i+1}$  bzw.  $y_i \geq F(z; x_i) \geq y_{i+1}$ ; denn (3) bedeutet ja, daß F im Mittel möglichst wenig gekrümmt sein soll. Das Erfülltsein der Forderung (3) ist wesentlich, denn Differenzierbarkeitsforderungen allein gewährleisten im allgemeinen keine anschaulich glatten Kurven.

#### 3. Aufstellung eines nichtlinearen Gleichungssystems

Die Funktion F mit den Eigenschaften (2), (3) und (5) heißt eine natürliche Splinefunktion vom Grad 3 mit den n+2 KnotensteIlen  $x_0, z_1, \ldots, z_n, x_n$ . F ist eindeutig bestimmt und, wie in  $\sqrt{1}$  gezeigt wird, in jedem der n+1 Intervalle  $\sqrt{x_0^2, x_1^2}$ ,  $\sqrt{x_1^2, x_{1+1}^2}$  $(i=1, \ldots, n-1)$  und  $z_n, x_n$  durch ein Polynom 3. Grades gegeben. Diese kubischen Polynome, also ihre Koeffizienten, sind durch die Bedingungen (5) und die Werte für F"(z;z<sub>;</sub>) (i=1,...,n) eindeutig festgelegt. Zur Bestimmung der Werte F" $(z, z)$  derart, daß (2) und (3) gelten, kann man folgendes tridiagonales Gleichungssystem aufstellen *L1J:*

$$
\Delta z_{i-1} F''(z; z_{i-1}) + 2(\Delta z_i + \Delta z_{i-1}) F''(z; z_i) + \Delta z_i F''(z; z_{i+1})
$$

$$
= 6 \left( \frac{\Delta y_{i}}{\Delta z_{i}} - \frac{\Delta y_{i-1}}{\Delta z_{i-1}} \right) \qquad (i=1,...,n) \qquad (7)
$$

Hierbei muß  $\Delta z_0 = z_1-x_0$  und  $\Delta z_n = x_n-z_n$  sowie F"(z;z<sub>o</sub>)=F"(z;z<sub>n+1</sub>)=O gesetzt werden. Der Strich bedeutet die Ableitung nach dem zweiten Argument. Da die Koeffizientenmatrix symmetrisch und streng diagonal dominant ist, ist sie auch positiv definit und folglich ist die Eliminationsmethode ohne Pivotisierung numerisch stabil.

Wir müssen nun die Punkte  $\text{z}_\texttt{i}(\texttt{i=1},\dots,\texttt{n})$  so bestimmen, daß die Bedingungen (6) erfüllt sind. Wenn wir die Integrationsintervalle auf den linken Seiten von (6) in  $\sqrt{x_{i-1},x_{i}}$  und  $\sqrt{x_{i},x_{i}}$  aufspalten und auf jedes der beiden Teilintervalle die Simpsonsche Integrationsregel anwenden, die die exakten Werte liefert, da Polynome 3. Grades integriert werden, so erhalten wir ein nichtlineares Gleichungssystem

$$
\mathbb{T}z = 0 \tag{8}
$$

für die Unbekannten  $z=(z_1,\ldots,z_n)$ , das in Komponentenschreibweise lautet

$$
t_{i}(z_{1},...,z_{n}) = 0 \quad (i=1,...,n)
$$

wobei

$$
t_{i}(z_{1},...,z_{n}) = \frac{x_{i}-x_{i-1}}{2}y_{i} - \frac{z_{i}-x_{i-1}}{2}F(z_{i}x_{i-1}) - \frac{x_{i}-z_{i}}{2}F(z_{i}x_{i}) + \frac{(z_{i}-x_{i-1})^{3}}{24}\mathbb{F}^{(z_{i}z_{i})} + F^{(z_{i}x_{i-1})}\mathbb{F}^{(z_{i}x_{i-1})} \qquad (9)
$$

$$
+ \frac{(x_{i}-z_{i})^{3}}{24}\mathbb{F}^{(z_{i}x_{i})} + F^{(z_{i}z_{i})}\mathbb{F}^{(z_{i}x_{i})} \qquad (9)
$$

In (9) sind die Bedingungen (S) ausgenutzt.

#### 4. Lösung dieses nichtlinearen Gleichungssystems

Zur Lösung von (8) verwenden wir das gedämpfte Newtonsche Verfahren  $\sqrt{2,3}$ . Wegen (4) sind

$$
z_{\mathbf{i}}^{(o)} = \frac{1}{2} (x_{\mathbf{i}-1} + x_{\mathbf{i}})
$$
 (10)

im allgemeinen geeignete Startwerte. Die Iteration wird, damit die Nebenbedingungen (4) gewährleistet bleiben, bedingt  $\sqrt{2}$  7 durchgeführt: Ist (4) für die Komponente  $z_i^{(k)}$  bei der k-ten Itera-<br>tion nicht erfüllt, so setzt man einfach  $z_i^{(k)} = z_i^{(o)}$ . Die zur<sub>st.</sub> Durchführung der Iteration benötigte Funktionalmatrix  $T_Z^1 = \left(\frac{1}{2Z}\right)^{1/2}$ wird, da sie für beliebige n > 1 nicht explizit angegeben werden kann, mittels zentraler Differenzen mit den Schrittweiten

$$
h_{i} = z_{i}^{(o)} \times 5. E - 5 \tag{11}
$$

approximiert:

$$
\frac{\partial t_k}{\partial z_i} = \frac{t_k(z_1, \dots, z_i + h_i, \dots, z_n) - t_k(z_1, \dots, z_i - h_i, \dots, z_n)}{2h_i}
$$
(12)

Von der benutzten Variante des Newtonschen Verfahrens ist bekannt  $\sqrt{2}$ , daß für beliebige z<sup>(o)</sup> Konvergenz gegen einen stationären Punkt von  $\| \texttt{Tz} \|^2$ , also einen Punkt mit

> $\mathbb{T}_z^{\dagger}$   $\mathbb{T}_z = 0$  $(13)$

gewährleistet ist, falls während der Iteration die Funktionalmatrix  $T_{z}$  nicht singulär wird. Nun genügen alle Lösungen von (8) der Bedingung (13), und erfahrungsgemäß läßt sich die Konvergenz dieses gedämpften Newtonschen Verfahrens gegen einen stationären Punkt von  $\| \mathbb{T}_Z \|^2$  mit Tz  $\neq 0$  durch geeignete Startwertwahl vermeiden, falls eine Lösung von (8) existiert. Die Menge der zulässigen Startwerte, also diejenigen Startwerte, die zu einer Lösung von (12) führen, ist dabei im allgemeinen größer als beim ungedämpften Verfahren.

Da die bedingte Iteration erfahrungsgemäß spätestens nach einigen Schritten nicht mehr notwendig ist, gilt von da an die Konvergenzaussage in unveränderter Form. Mit bedingter Iteration beim Newtonsehen Verfahren hat man auch bei anderen Problemen gute Erfahrungen gemacht  $\sqrt{2}$ .

#### 5. Existenz- und Eindeutigkeitsaussagen

Bisher haben wir zwar ein Konstruktionsverfahren angegeben, aber weder über die Existenz noch über die Eindeutigkeit der gesuchten Funktion F Aussagen gemacht. Dazu sind wir nur für den Fall n=1 in der Lage. Hier lautet das nichtlineare Gleichungssystem (8)  $(z_1=z)$ 

$$
(y_2-y_0)z^3 + \sum x_1 (-2y_0+7y_1-5y_2) + x_0 (5y_0-7y_1+2y_3)\sum z^2
$$
  
+ 
$$
\sum x_0^2 (-3y_0+7y_1-4y_2) + x_0x_1 (-4y_0+4y_2) + x_1^2 (4y_0-7y_1+3y_2)\sum z
$$
 (14)  
+ 
$$
\sum x_0^3 (y_2-y_1) + x_0^2x_1 (3y_0-4y_1+y_2) + x_0x_1^2 (-y_0+4y_1-3y_2) + x_1^3 (y_1-y_0)\sum z_0
$$

Ist  $y_o$  =  $y_2$ , so erhält man zwei Nullstellen

$$
\frac{1}{2} (x_0 + x_1) \pm \frac{1}{2} \sqrt{\frac{3}{7}} (x_0 - x_1)
$$

und somit zwei Kurven F, die zur Geraden  $\frac{1}{2}(x_1+x_2)$  symmetrische Lösungen repräsentieren.

Ist  $y_o \neq y_2$ , so kann man sich, da, was auch für n $>$  1 gilt, die Nullstellen von (8) invariant gegenüber linearer Transformation gleichzeitig aller Ordinaten  ${\rm y}_{\texttt{i}}({\texttt{i=0,\ldots,n+1}})$  sind und die Nullstellen sich bei linearer Transformation der Abszissen  $x_{i}$  (i=0,...,n) genauso transformieren, auf den Fall  $x_0 = 0$ ,  $x_1 = 1$ ,  $y_0 = 0$ ,  $y_1 = \alpha$ ,  $y_2 = 1$  beschränken. Dann lautet (14)

$$
z^{3} + (7\alpha - 5)z^{2} + (3-7\alpha)z + \alpha = 0
$$
 (15)

Zunächst zeigen wir, daß (15) stets drei reele Nullstellen besitzt. Sei  $z_1 = z_1(\alpha)$  die stets existierende reelle Nullstelle. Dann kann man aus den zwischen den Koeffizienten von (15) und den sYmmetrischen Grundfunktionen der drei Nullstellen  $z_1$ ,  $z_2$  und  $z_3$  bestehende Gleichungen die Beziehungen

$$
z_{2/3} = \frac{1}{2a} (b \pm \sqrt{b^2 \pm 4ac})
$$
\n
$$
a = 7z_1^2 \pm 7z_1 + 1
$$
\n
$$
b = 7z_1^2 \pm 15z_1 + 5
$$
\n
$$
c = z_1^2 - 5z_1 + 3
$$
\n(17)

herleiten.

Das Polynom in der reellen Variablen z,

$$
b^2 - 4ac = 21z_1^4 - 42z_1^5 + 67z_1^2 - 46z_1 + 13
$$

hat nur, wie man berechnen kann, komplexe Nullstellen und nimmt für  $z_1 = 0$  einen positiven Wert an. Daher ist  $b^2 - 4ac > 0$  für alle  $z_1$  und die Nullstellen  $z_2$  und  $z_3$  sind dann nach (16) reell.

Lösung unseres Problems ist in diesem Fall nach (4) ein Punkt z mit  $0 \leq z \leq 1$ . Die Gleichung (15) liefert für -  $\infty < \alpha < 0$  und für  $1 < \alpha$  < $\infty$  genau zwei und für  $0 \leq \alpha \leq 1$  genau eine Lösung unseres Problems. Dies bedeutet, daß, wenn  $y_o \neq y_2$ , unabhängig von  $x_o$  und  $x_1$  mit  $x_0 < x_1$  genau für  $y_0 \le y_1 = y_2$  und  $y_0 \ge y_1 \ge y_2$  genau eine Lösung existiert.

Diese Schlußweise läßt sich auf den Fall n > 1 nicht verallgemeinern. Doch kann man auch hier, wie Bild 1 zeigt, für spezielle Fälle mehrere Lösungen durch Wahl verschiedener Startwerte für das Iterationsverfahren finden.

#### 6. Beispiele

Um eine Vorstellung von den Ergebnissen zu vermitteln, sind in Bild 2-4 einige Beispiele angegeben. Bild 2 entspricht dem Sample Problem in Teil II. Es wurden für das Sample Problem 6 Iterationen benötigt, damit die Integrale über die glatte Funktion sich von den entsprechenden Rechteckflächen um weniger als 2.E-6 unterscheiden. Die bedingte Iteration war erforderlich beim ersten Schritt für  $i = 5$  und  $i = 11$ , sowie beim 3. Schritt für  $i = 11$ .

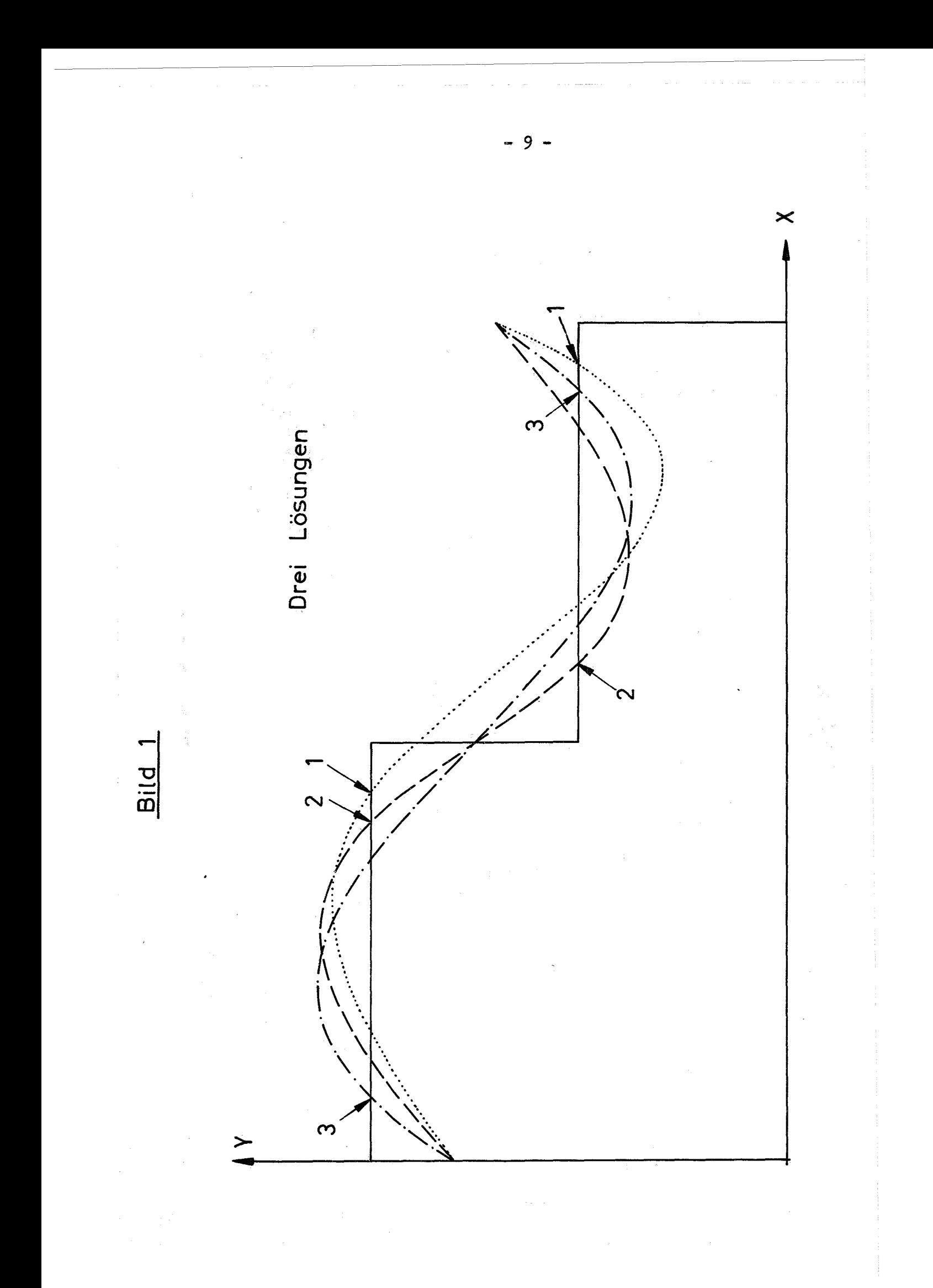

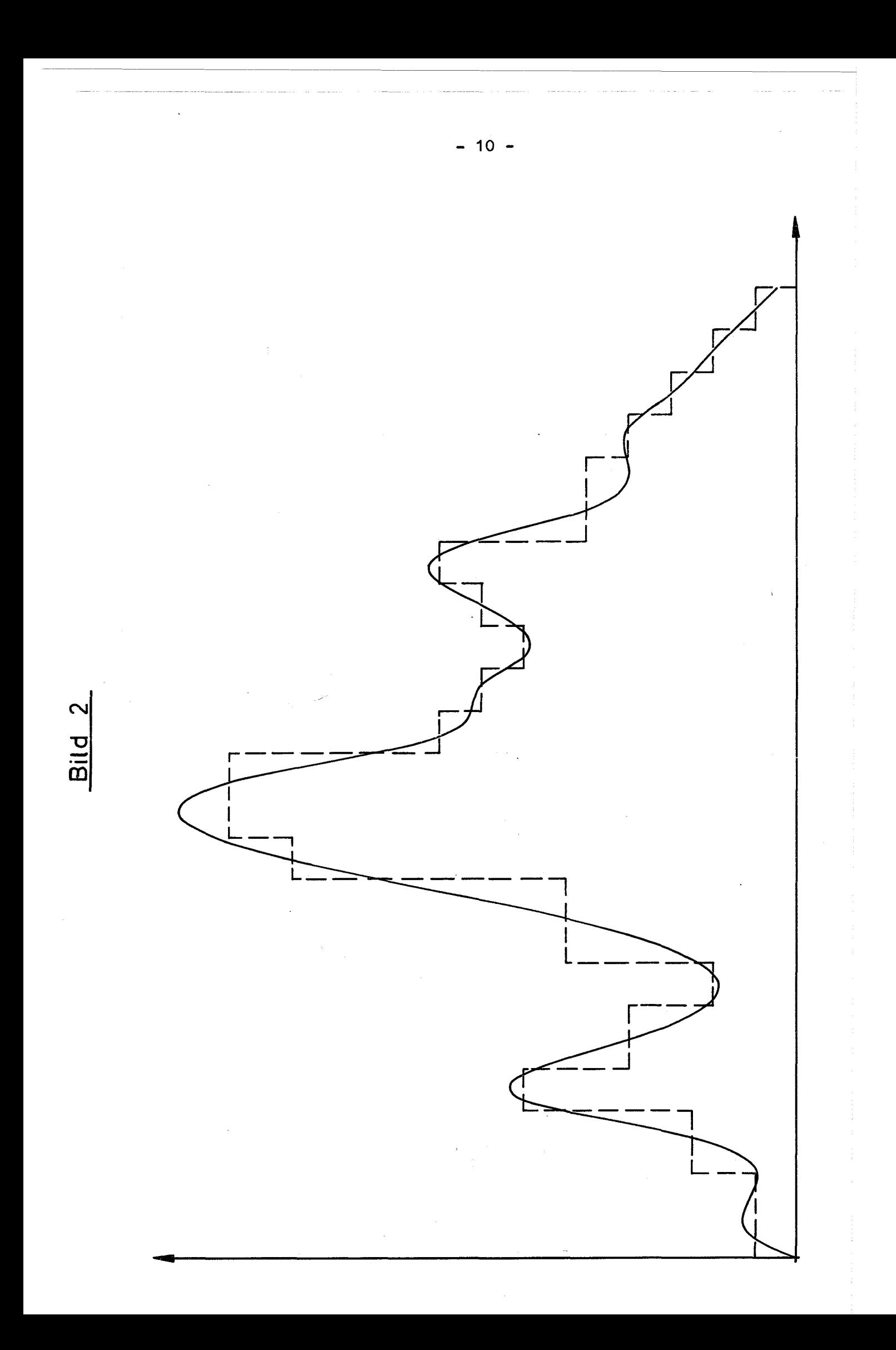

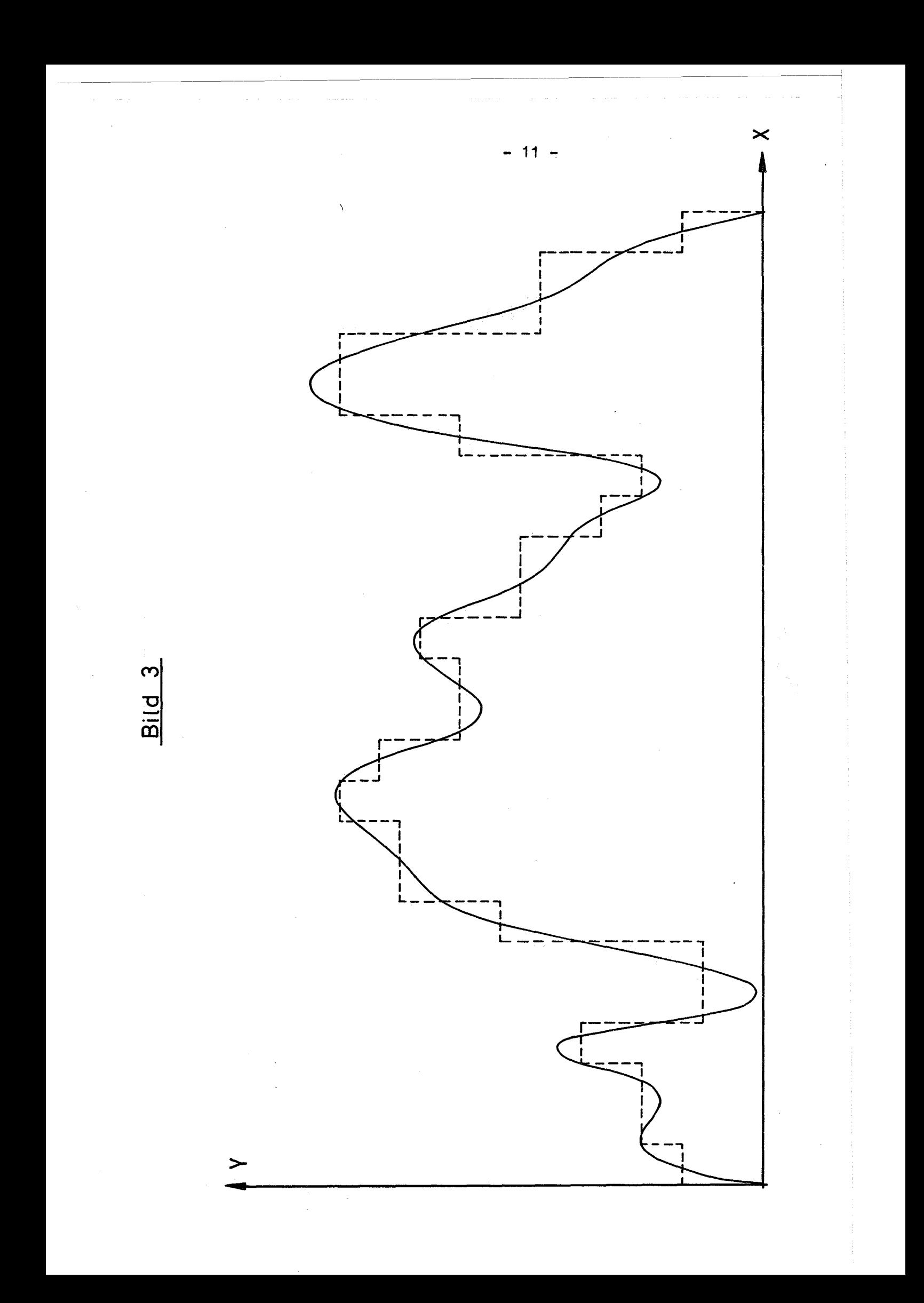

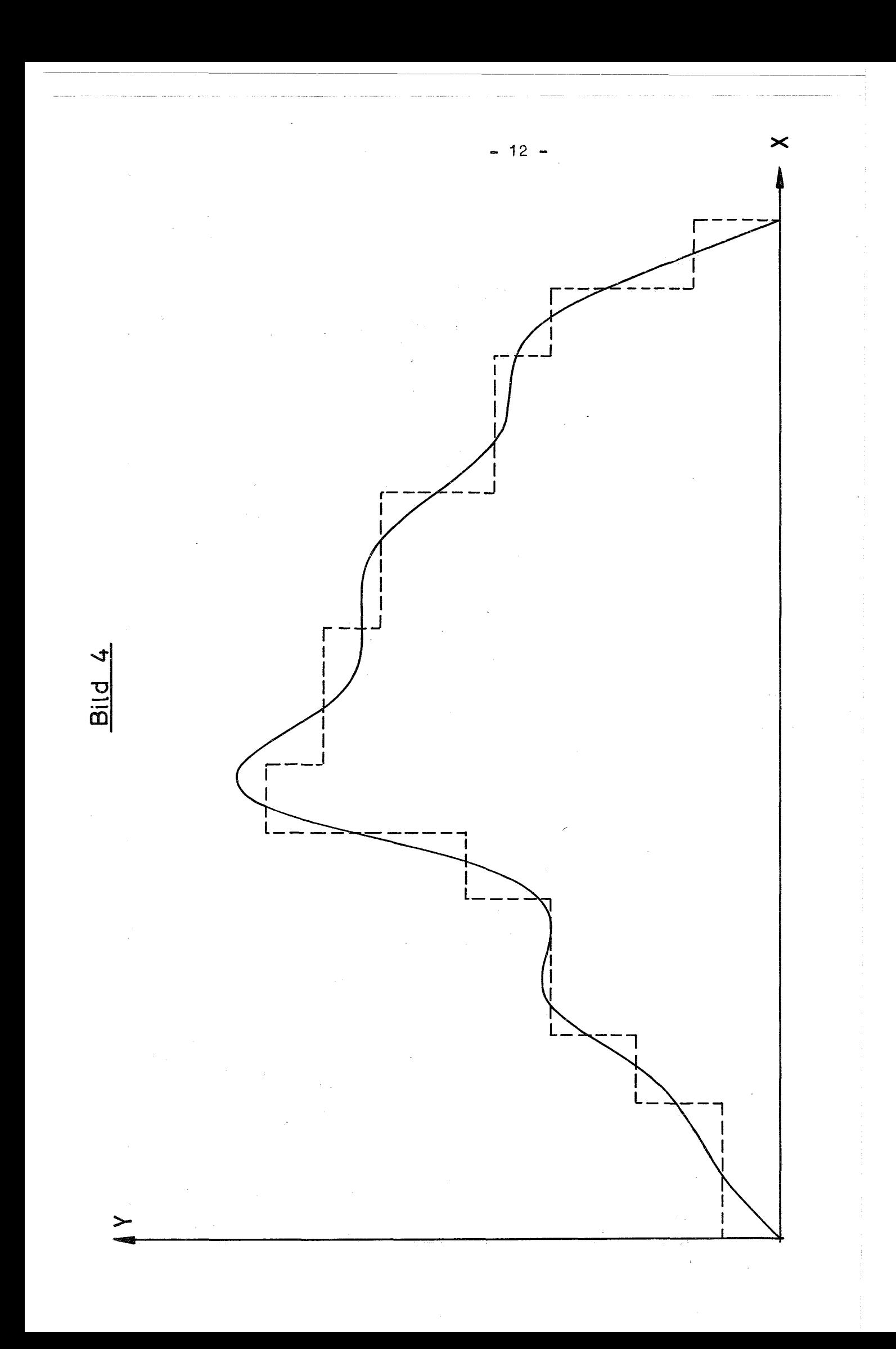

#### Ir. Das Programm

#### **1.** Struktur

Bei vorgegebener Treppenfunktion kann das in Teil **I.** beschriebene Iterationsverfahren zur Berechnung der flächentreuen, glatten Funktion durch Aufruf der Subroutine APPROX gestartet und der Abbruch mittels Konvergenztests gesteuert werden. APPROX ruft weitere Subroutinen auf nach folgendem Diagramm:

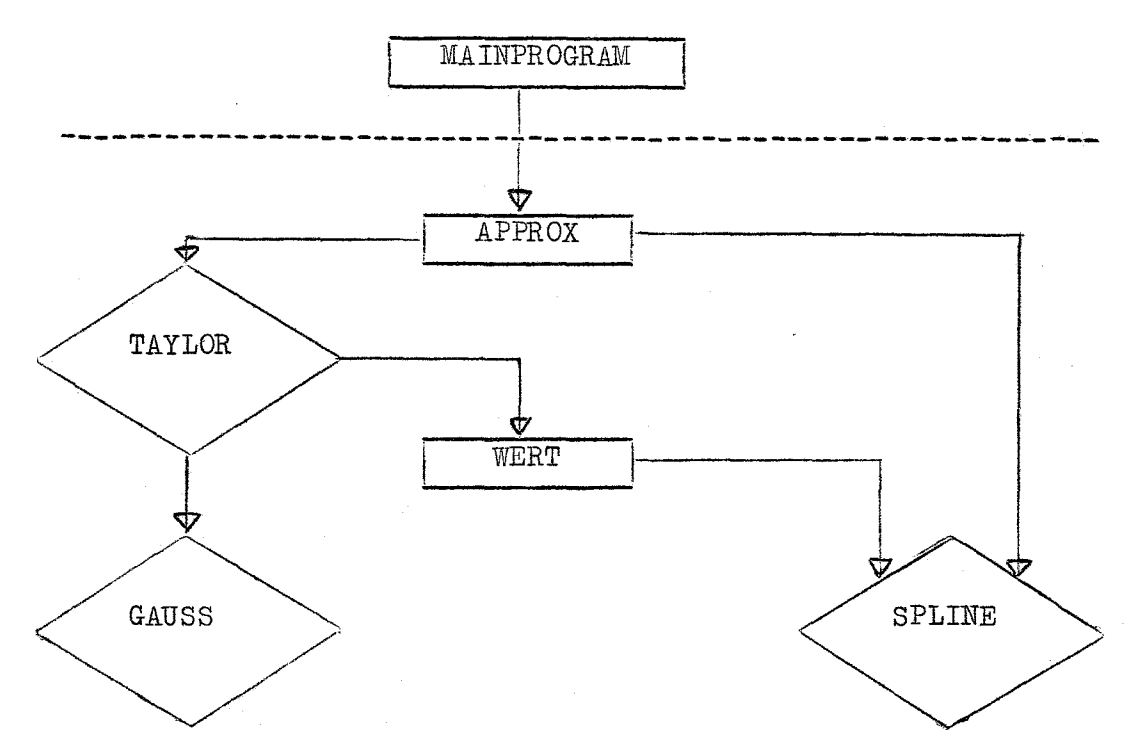

Die von Rechtecken umrahmten Programmteile besitzen dabei einen gemeinsamen COMMON, dessen Aufbau und Bedeutung unter 2. geschildert wird.

Das MAINPROGRAM ist dabei irgendein Oberprogramm, das APPROX auf**ruft.** Unter **4.** geben wir ein Beispiel dafür an, das gleichzeitig dazu diente, die Beispiele in Bild **1-4** und das SampIe Problem zu berechnen.

TAYLOR ist eine Subroutine zum Lösen von nichtlinearen Gleichungssystemen, die in ähnlicher Form in ALGOL publiziert ist *L3J.* SPLINE ist eine Subroutine zur Berechnung einer natürlichen Splinefunktion vom Grad 3 durch vorgegebene Abszissen und Ordinaten *L-1-7.* Die Subroutine WERT dient zur Berechnung der Funktionen (9) in unserem speziellen nichtlinearen Gleichungssystem.

Die Subroutine GAUSS schließlich kann eine beliebige Subroutine zur Lösung von linearen Gleichungssystemen sein. Der Aufruf CALL GAUSS (N,A,B,X,K) soll bewirken, daß das lineare Gleichungssystem Ax = b für n Unbekannte gelöst wird. Wenn die Matrix A singulär wird, soll GAUSS mit K <sup>=</sup> 1 verlassen werden (sonst mit  $K = 0$ ). Eine solche Subroutine ist elementar und wird daher hier nicht gelistet.

#### 2. Der COMMON-Speicher

Ist N die Anzahl der Treppen und bedeuten Z und F Vektoren der Länge N, die den Unbekannten  $z_1, \ldots, z_n$  und den Werten des Funktionensystems (9) an der Stelle Z entsprechen, so muß in dem Programm, das APPROX ruft, das Statement

DIMENSION  $Z(N)$ ,  $F(N)$ 

stehen. N muß bekanntlich in einem Hauptprogramm eine feste Zahl sein. Weiter muß im rufenden Programm im COMMON-Block an erster Stelle folgende Liste stehen

> $\texttt{COMMON } XX, H, XY, Y, SZ, S, A1, A2, A3, A4,$ 1 2 TT,ST,SS,EPS1,EPS2,N,M,IPR, ITMAX,KENN,KI,KO,N1,N2,N11

Die Bedeutung der Namen ist in folgender Tabelle angegeben. Darin bedeutet die Kennziffer

> 1: Eingabegrößen 2: Hilfsgrößen 3: berechnete Größen

Eingabegrößen müssen von dem APPROX rufenden Programm gesetzt sein.

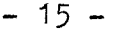

 $\label{eq:1.1} \frac{1}{2} \sum_{i=1}^n \frac{1}{2} \sum_{j=1}^n \frac{1}{2} \sum_{j=1}^n \frac{1}{2} \sum_{j=1}^n \frac{1}{2} \sum_{j=1}^n \frac{1}{2} \sum_{j=1}^n \frac{1}{2} \sum_{j=1}^n \frac{1}{2} \sum_{j=1}^n \frac{1}{2} \sum_{j=1}^n \frac{1}{2} \sum_{j=1}^n \frac{1}{2} \sum_{j=1}^n \frac{1}{2} \sum_{j=1}^n \frac{1}{2} \sum_{j=1}^n \frac{$ 

 $\label{eq:1} \frac{1}{\sqrt{2\pi}}\left(\frac{1}{\sqrt{2\pi}}\right)^{2\sqrt{2}}\left(\frac{1}{\sqrt{2\pi}}\right)^{2\sqrt{2}}\left(\frac{1}{\sqrt{2\pi}}\right)^{2\sqrt{2}}\left(\frac{1}{\sqrt{2\pi}}\right)^{2\sqrt{2}}\left(\frac{1}{\sqrt{2\pi}}\right)^{2\sqrt{2}}\left(\frac{1}{\sqrt{2\pi}}\right)^{2\sqrt{2}}\left(\frac{1}{\sqrt{2\pi}}\right)^{2\sqrt{2}}\left(\frac{1}{\sqrt{2\pi}}\right)^{2\sqrt{2}}\left(\frac{1}{\sqrt$ 

 $\label{eq:1} \mathcal{L}(\mathcal{L}^{\text{c}}) = \mathcal{L}(\mathcal{L}^{\text{c}}) = \mathcal{L}(\mathcal{L}^{\text{c}}) = \mathcal{L}(\mathcal{L}^{\text{c}}) = \mathcal{L}(\mathcal{L}^{\text{c}})$ 

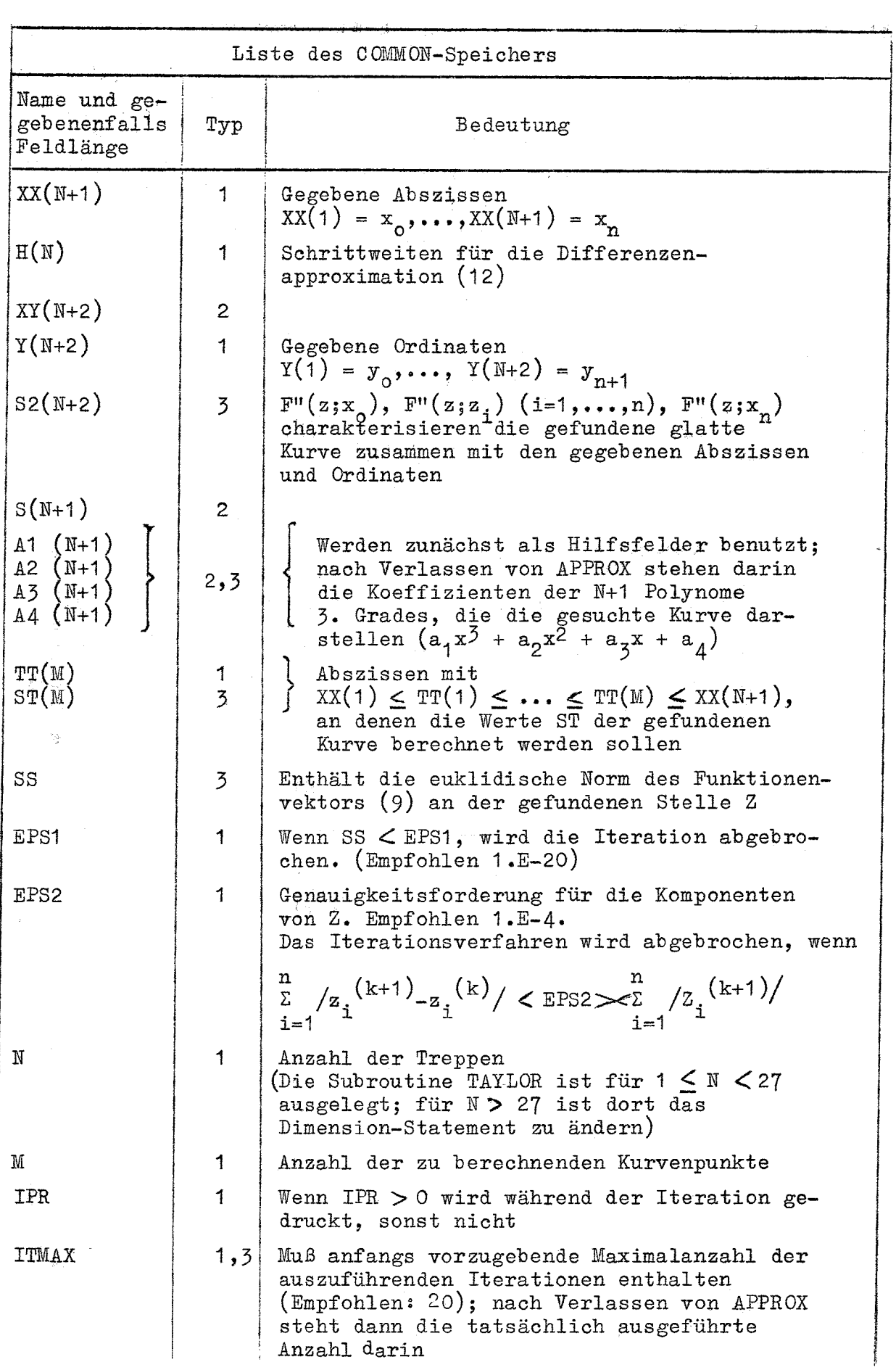

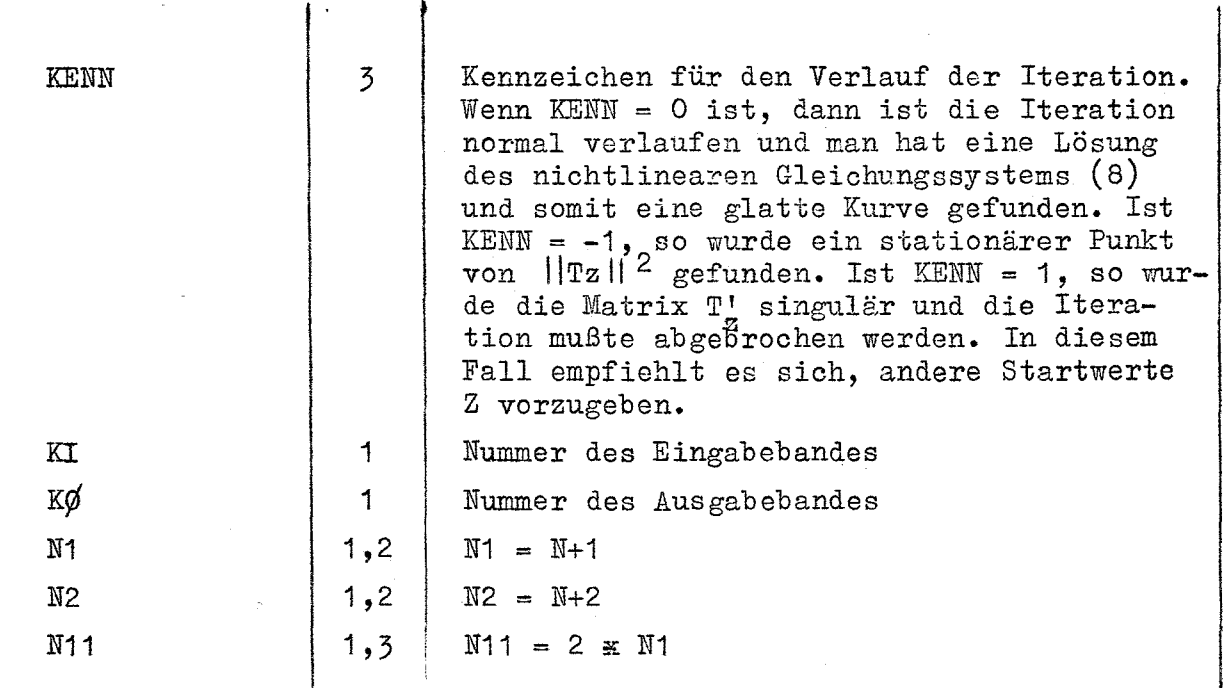

 $- 16 -$ 

Die dimensionierten Größen müssen auch im DIMENSION des APPROX rufenden Programms stehen. Das unter 5. gelistete MAINPROGRAM gibt ein Beispiel für das DIMENSION- und COMMON-Statement. Die Subroutine APPROX wird durch

CALL APPROX  $(z, F)$ 

aufgerufen, wobei Z und F die oben erwähnte Bedeutung besitzen. Der Vektor Z muß vor dem Aufruf von APPROX mit Startwerten (z.B. (10)) geladen sein.

#### 3. Liste der Subroutinen

```
SUBROUTINE APPROX(Z,F)
\mathbf c\mathbf cCALLS SUBROUTINES TAYLOR AND SPLINE, TAYLOR CALLS WERT
£.
       DIMENSIGN XX(27), Z(26), F(26), H(26), XY(28), Y(28), S2(28), S(28),
      \mathbf{I}A1(28), A2(28), A3(28), A4(28), TT(1000), ST(1000)
       COMMON XX_2H_2XY_2Y_3S2_2S_2AL_1A2_2A3_2AA_2TT_2ST_2\mathbf{I}SS, EPSI, EPS2, N, M, IPR, ITMAX, KENN,
      \overline{2}KI, KO, NI, N2, N11EXTERNAL WERT
\mathbf CXY(1)=XY(1)XY(N2)=XX(N1)CALL TAYLOR(N,Z,H,F,WERT, ITMAX, EPS1, EPS2, SS, IPR, KENN)
       CALL SPLINE(N2, XY, Y, S2, 1, 0, M, TT, ST, NR, A1, A2, A3, A4)
       IF(KENN) 1, 1, 61 \times 1 = X \times (1)D0 5 I = 1, N1IF(I-N1) 3,2,32 X2=XX(N1)GOT0 4
    3 X2 = Z(1)4 H1=1.7(X1-X2)AI(I)=H1/Z<sub>a</sub>*IS2(I)-S2(I+1))A2(I)=H1*_{*}5*1S2(I+1)*X1-S2(I)*X2)H3 = X1 * X1H2 = X2 * X2R1 = Y (I) - H3 * (A1 (I) * X1 + A2 (I))R2=Y(T+1)-H2*(A1(T)*X2+A2(I))A3(I)=H1*{R1-R2)
       A4(I)=H1*(R2*)1-R1*X2)
       X1 = X25 CONTINUE
    6 RETURN
       END
```
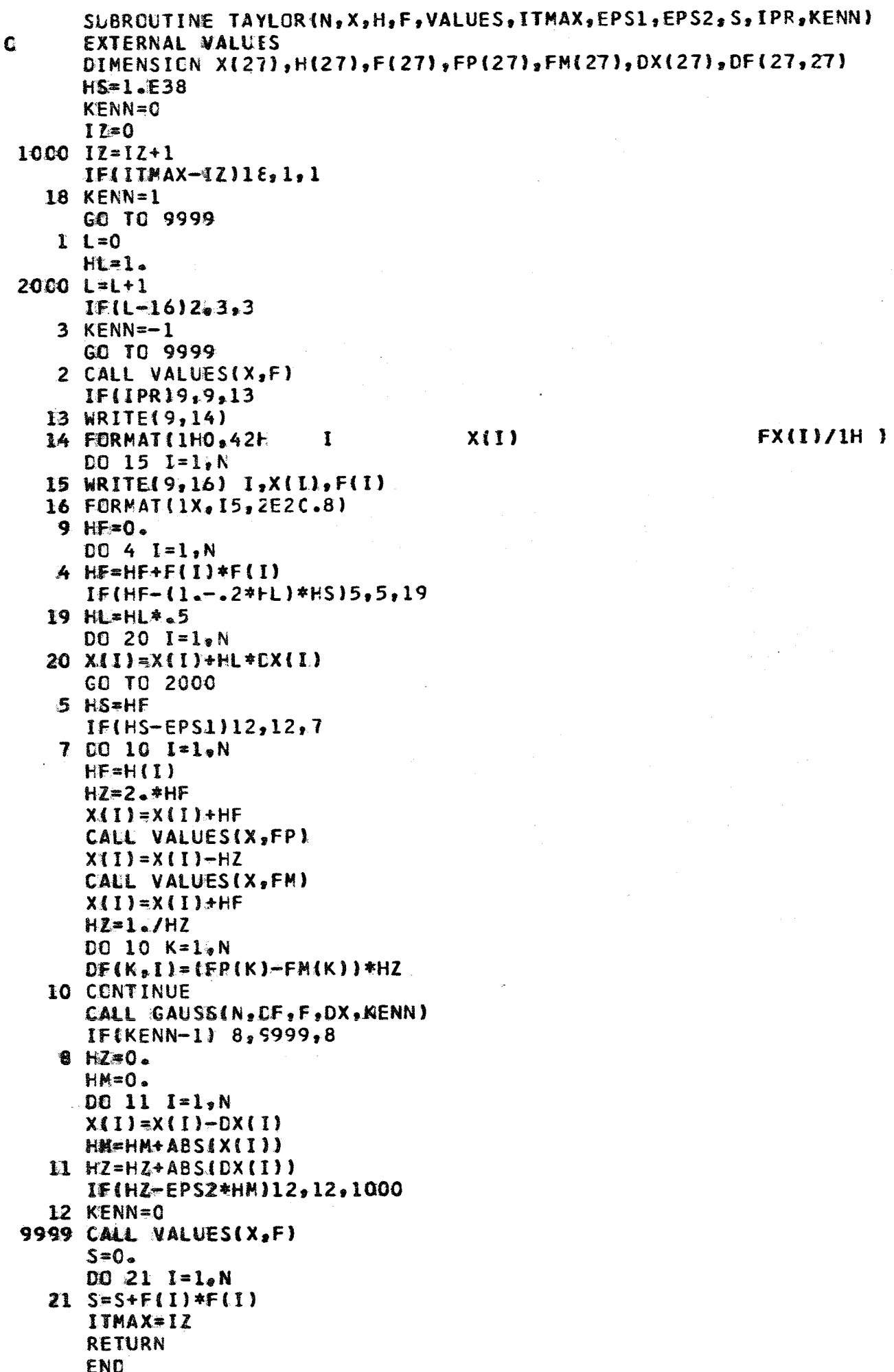

```
SUBROUTINE WERT(Z_2F)
\mathbf CCALLS SUBROUTINE SPLINE
       DIMENSION XX(27), Z(26), F(26), H(26), XY(28), Y(28), S2(28), S(28),
      \mathbf{1}A1(28), A2(28), A3(28), A4(28), TT(1000), ST(1000)
       COMMON XX_2H_2XY_2Y_3SZ_2S_1AL_2AZ_2AZ_2AA_2TT_2ST_2SS, EPS1, EPS2, N, M, IPR, ITMAX, KENN,
      \mathbf{1}\overline{2}KI KO Nl N2, N11DD 4 I = 1. NIF(Z(1)-XX(1))2,1,11 IF(XX(I+1)-Z(I))2,3,3
    2 \t11 = .5*(XX11) + XX(1+1))IF(IPR) 3,3,99 WRITE(KO, 8) I
    3 XY(1+1)=Z(1)
    4 CONTINUE
       CALL SPLINE(N2, XY, Y, S2, O, O, N1, XX, S, NR, A1, A2, A3, A4)
       I = 0520 = 0.
    7 I = I + IKK = I + 1H1 = Z (I) - XX (I)H2 = XX(KK) - Z(1)S21 = S2(KK) + H2 / (XY(KK+1) - Z(I)) * (S2(KK+1) - S2(KK))F(1) = 5*(1XX(KK) - XX(I)) * Y(KK) - H1 * S(I) - H2 * S(KK)\mathbf{1}+{H1**3*{S20+S2(KK))+H2**3*{S2(KK)+S21)}/24.
       S20 = S21IF(1-N)7, 10, 78 FORMAT(1HO, 1X, 13HZWANG BEI I =, 13)
   10 RETURN
       END
```
 $19 -$ 

 $\mathbf c$ 

 $\overline{c}$ 

 $\mathbf c$ 

 $\mathbf c$ 

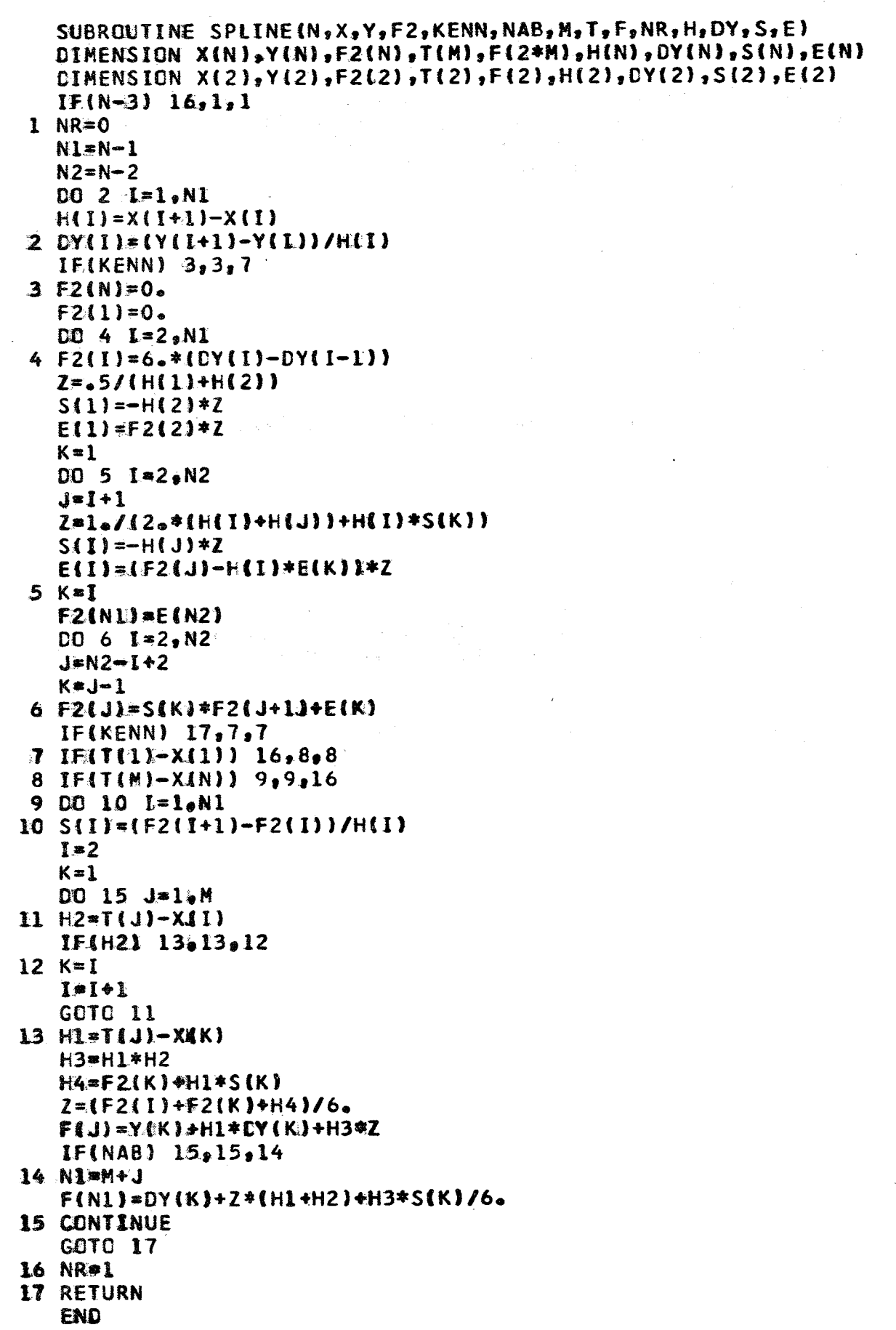

 $-20 -$ 

 $\mathbf c$ 

## 4. Ein MAINPROGRAM

Das folgende Programm dient als Beispiel für den Aufruf von APPROX. Als Eingabe wird verlangt (Eine neue Ziffer bedeutet den Beginn einer neuen Karte):

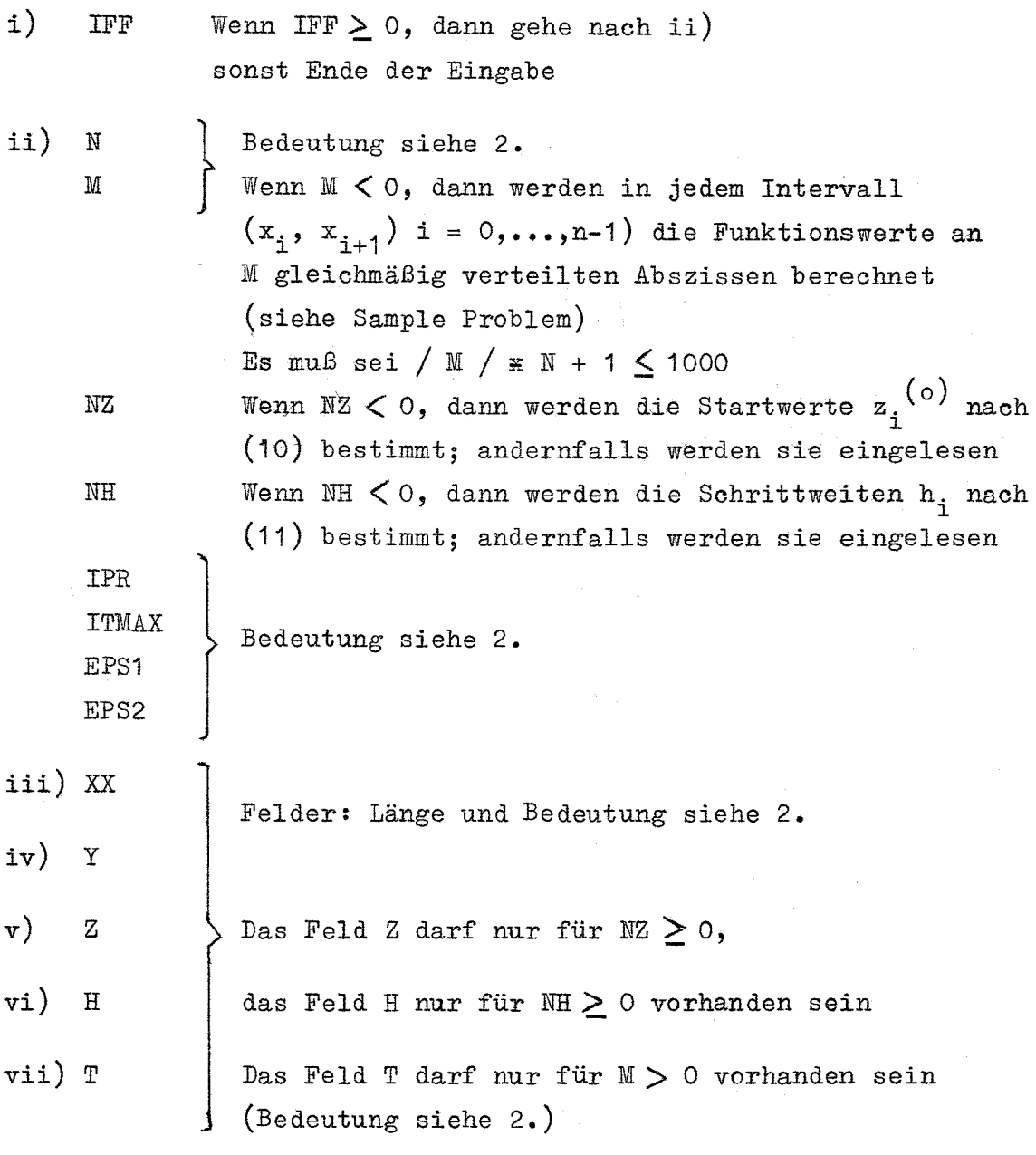

Start bei i)

Im folgenden wird das MAINPROGRAM gelistet.

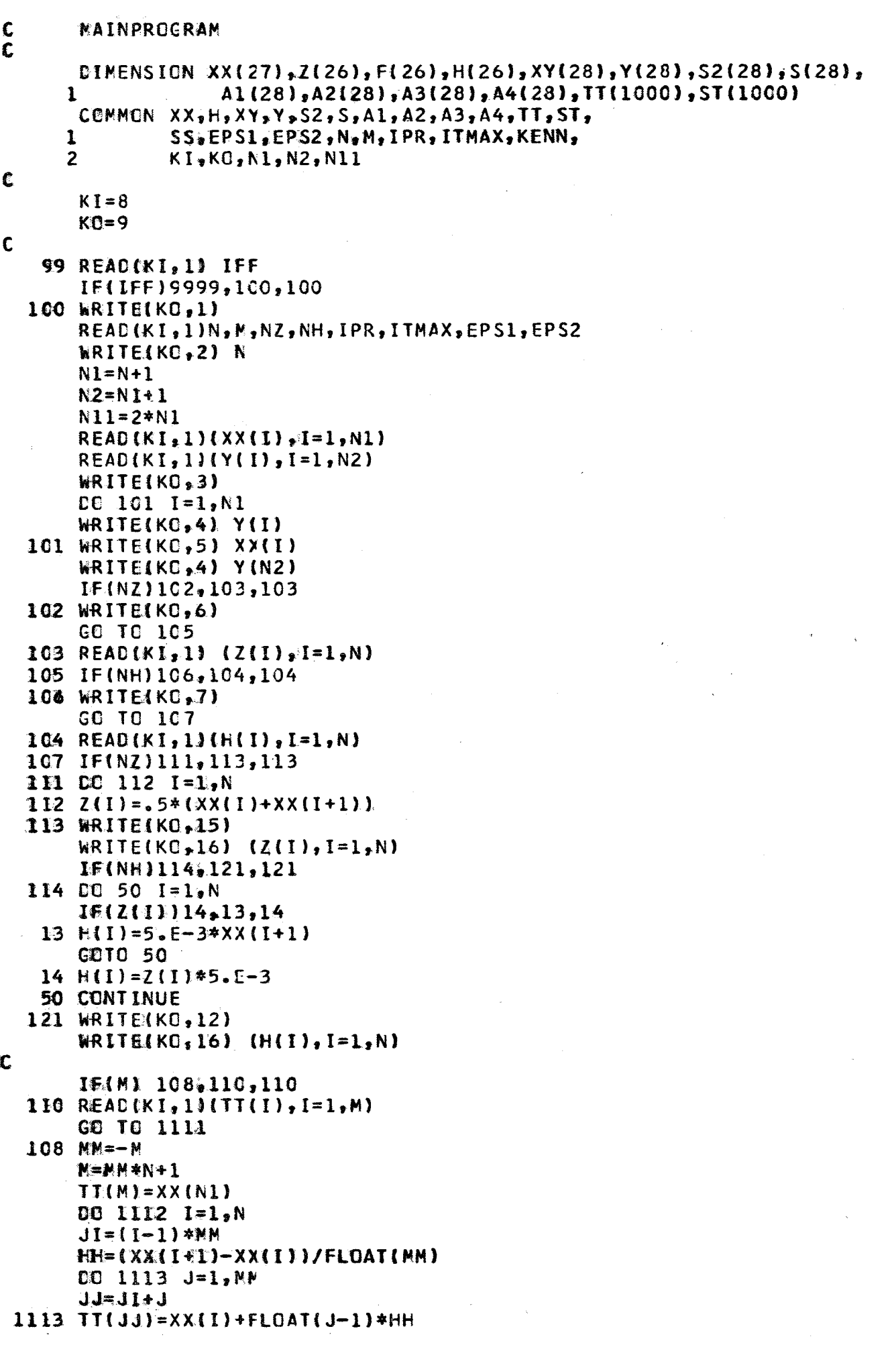

 $-22-$ 

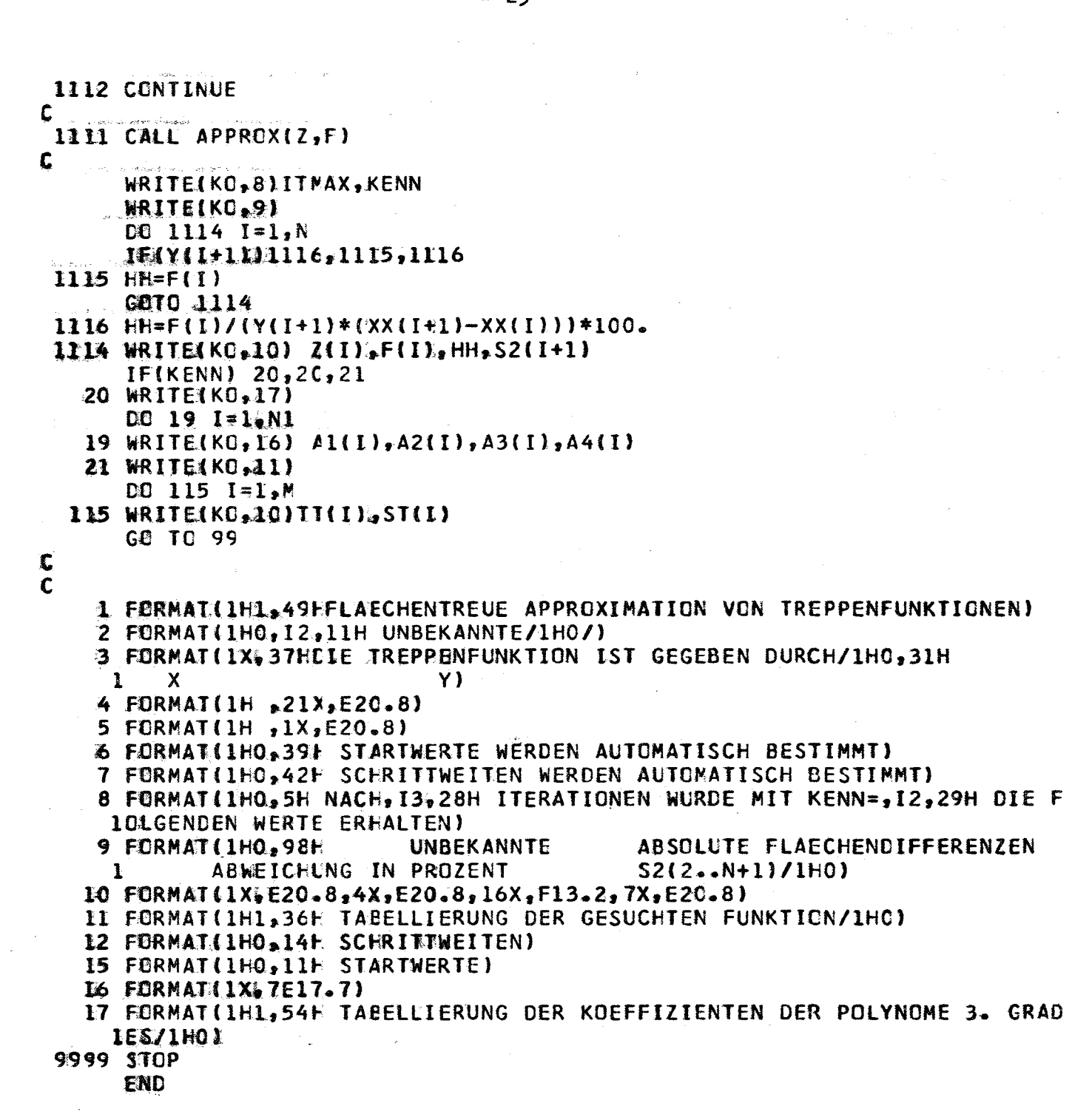

 $\label{eq:1} \mathcal{L} = \mathcal{L} \left( \mathcal{L} \right) \left( \mathcal{L} \right)$ 

 $-23-$ 

where the contract  $\hat{f}$  is a set of the contract of the contract of the contract of  $\hat{f}$ 

وستبدأ والمناوي والمتعاون والمتعارف والمتحدث والمتعاون والمتحدث

$$
f_{\rm{max}}
$$

 $\mathcal{L}^{\text{max}}_{\text{max}}$  ,  $\mathcal{L}^{\text{max}}_{\text{max}}$ 

5. Sample Problem

Input:

 $\ddot{\mathbf{0}}$ 2, 7, 7, 7, 8, 9, 10, 12, 13, 14, 15, 16, 17, 19, 20, 21, 22, 23, 0, 1. 22, 23, 10, 12, 13, 14, 15, 16, 17, 19, 20, 21, 22, 23, 1, 19, 1, 2, 5, 6, 7, 9, 12, 13, 5, 8, 5, 7, 5, 8, 5, 5, 4, 3, 2, 1, 15

Output:

FLAECHENTREUE APPRCXIMATION VON TREPPENFUNKTIONEN 18 UNBEKANNTE

 $\mathcal{L}_{\rm{max}}$ 

 $\ddot{\phantom{0}}$ 

DIE TREPPENFUNKTICN IST GEGEBEN DURCH

 $\frac{1}{2}$  ,  $\frac{1}{2}$  ,  $\frac{1}{2}$ 

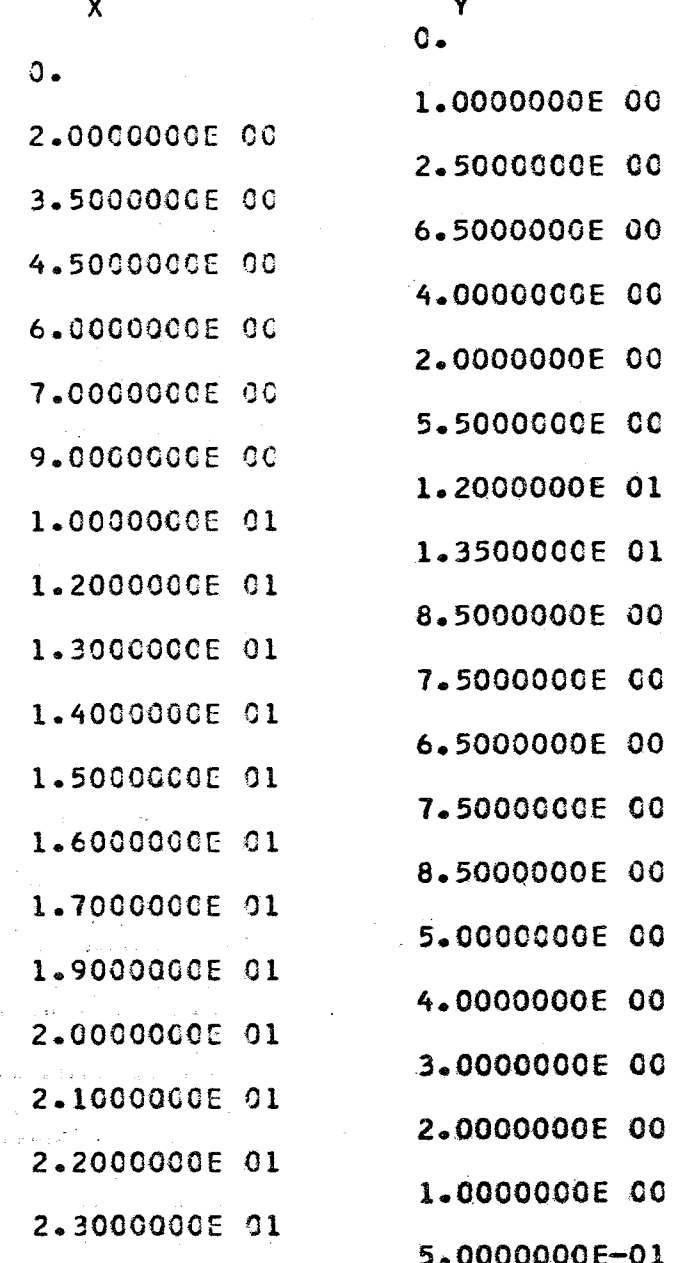

## $-24$  -

### **STARTWERTE WERDEN AUTOMATISCH BESTIMMT**

2.2494185E C1

### SCHRITTWEITEN WERDEN AUTOMATISCH BESTIMMT

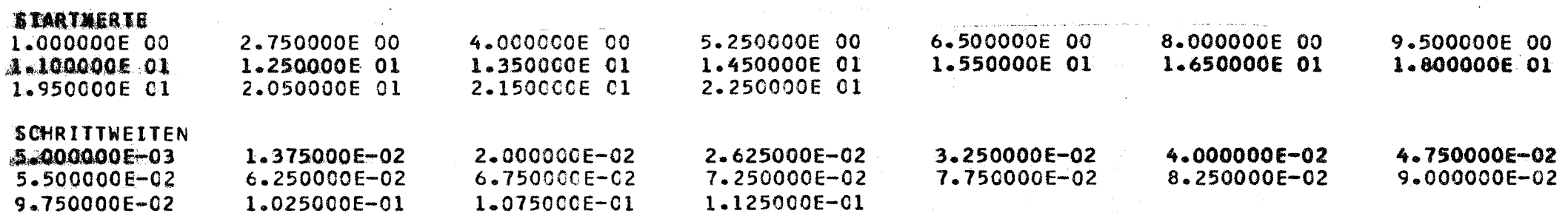

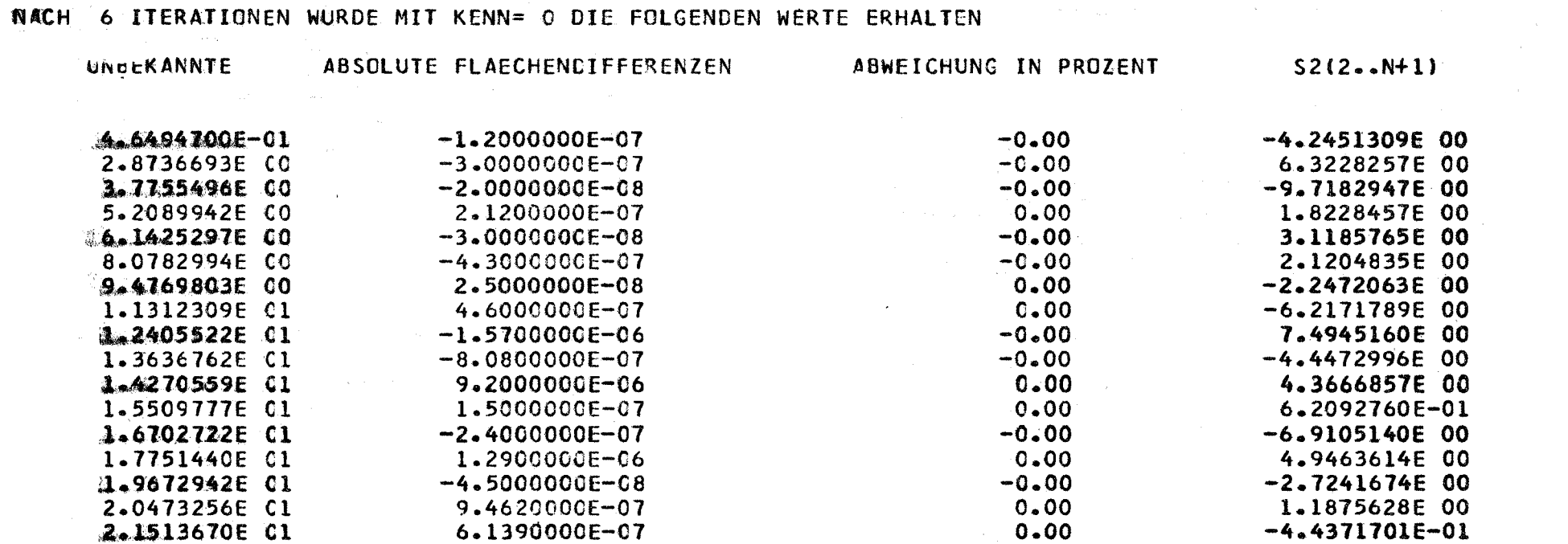

4.9390000E-07

 $0.00$ 

2.0967153E-01

 $\sim$ 

 $\mathbf{R} \rightarrow$ 25  $\mathbf{r}$ 

÷

TABELLIERUNG DER KOEFFIZIENTEN DER POLYNOME 3. GRADES

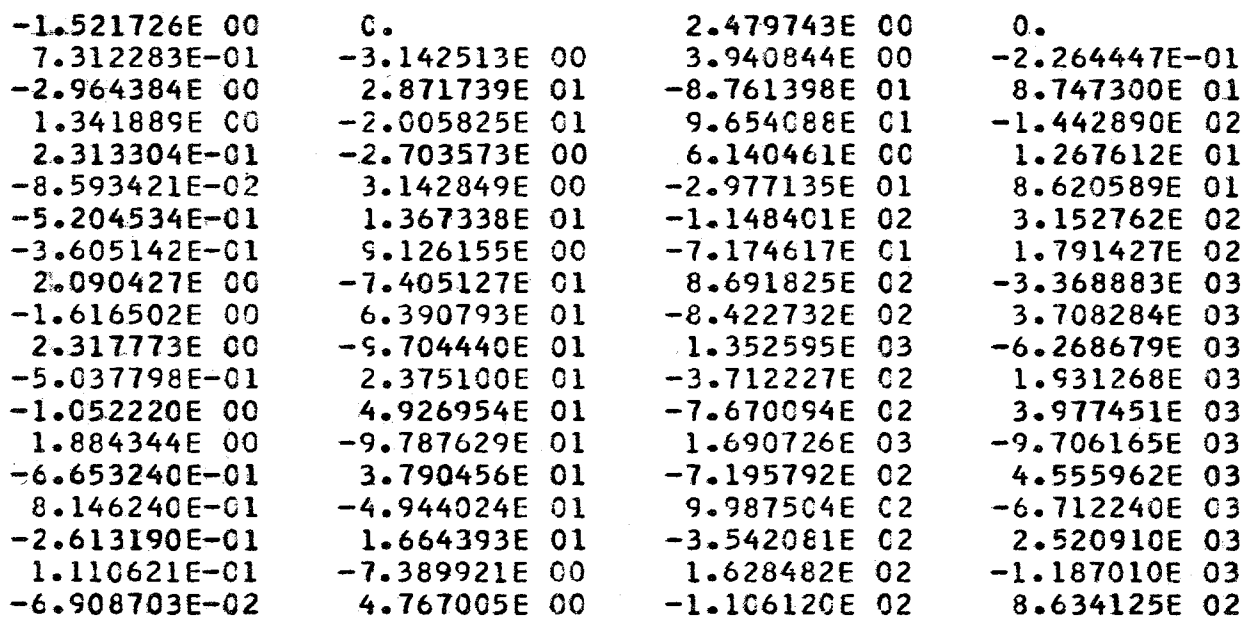

## TABELLIERUNG DER GESUCHTEN FUNKTION

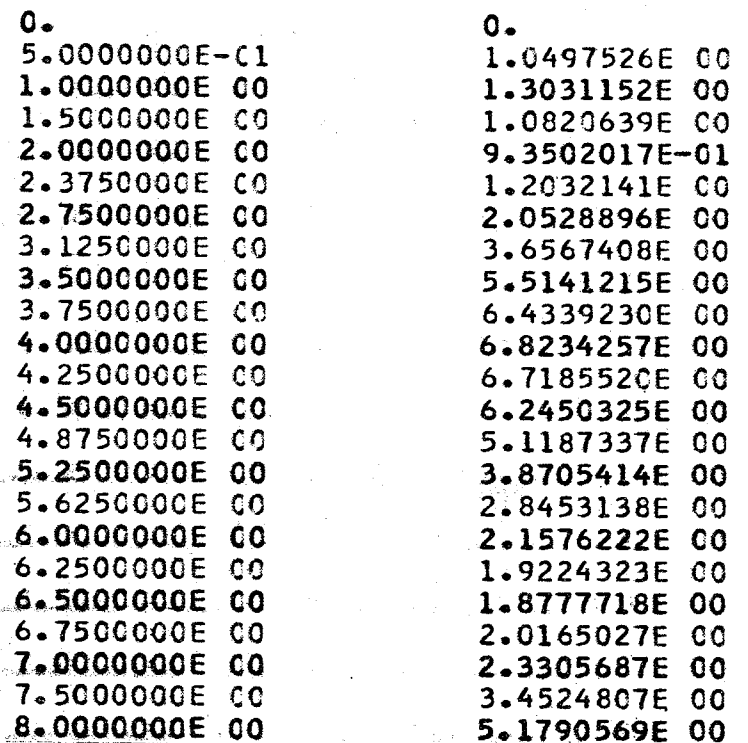

# $-26 -$

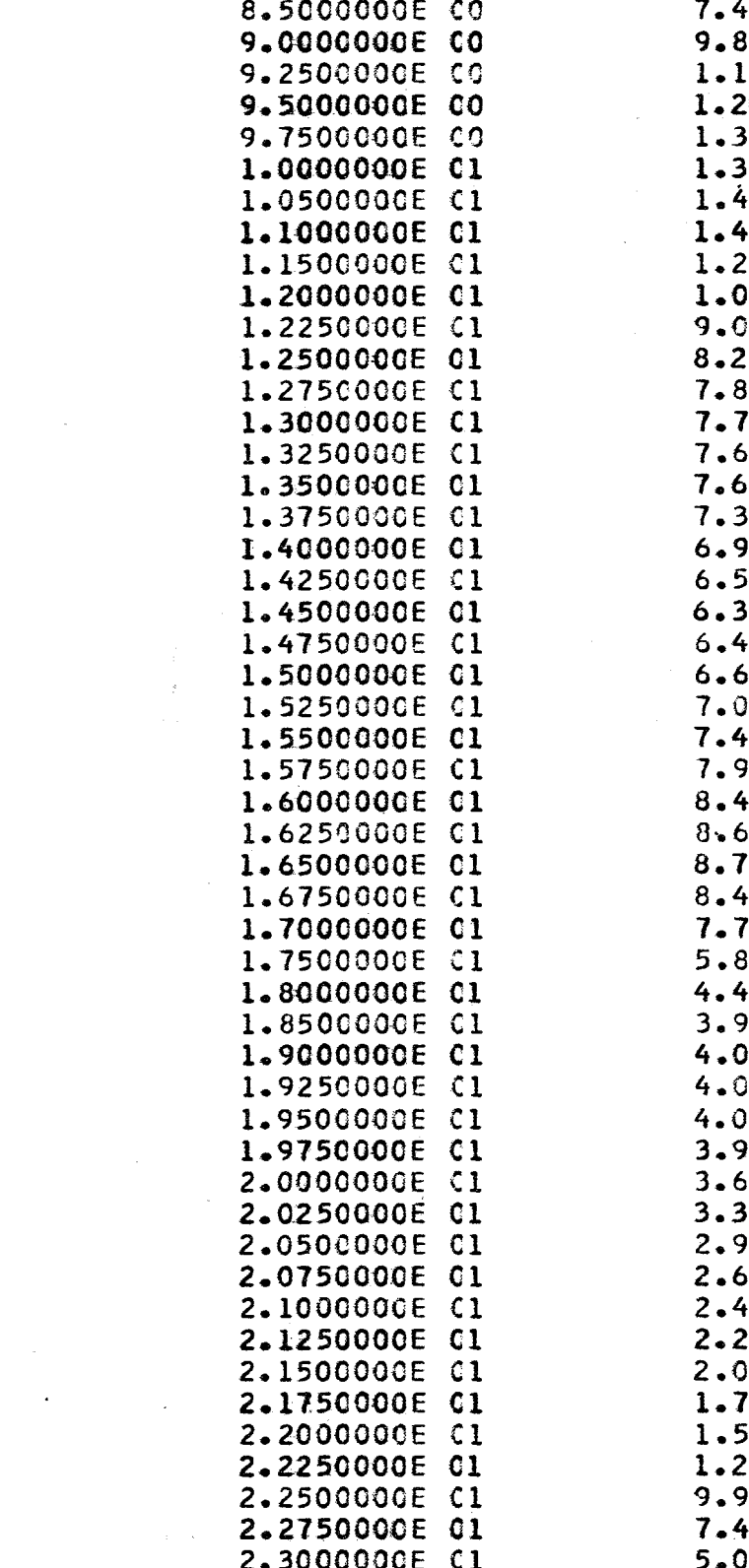

 $\label{eq:2.1} \frac{1}{\sqrt{2}}\int_{0}^{\infty}\frac{1}{\sqrt{2\pi}}\left(\frac{1}{\sqrt{2\pi}}\right)^{2}d\mu\,d\mu\,.$ 

 $\mathcal{L}^{\text{max}}_{\text{max}}$  and  $\mathcal{L}^{\text{max}}_{\text{max}}$ 

 $\epsilon=1$ 

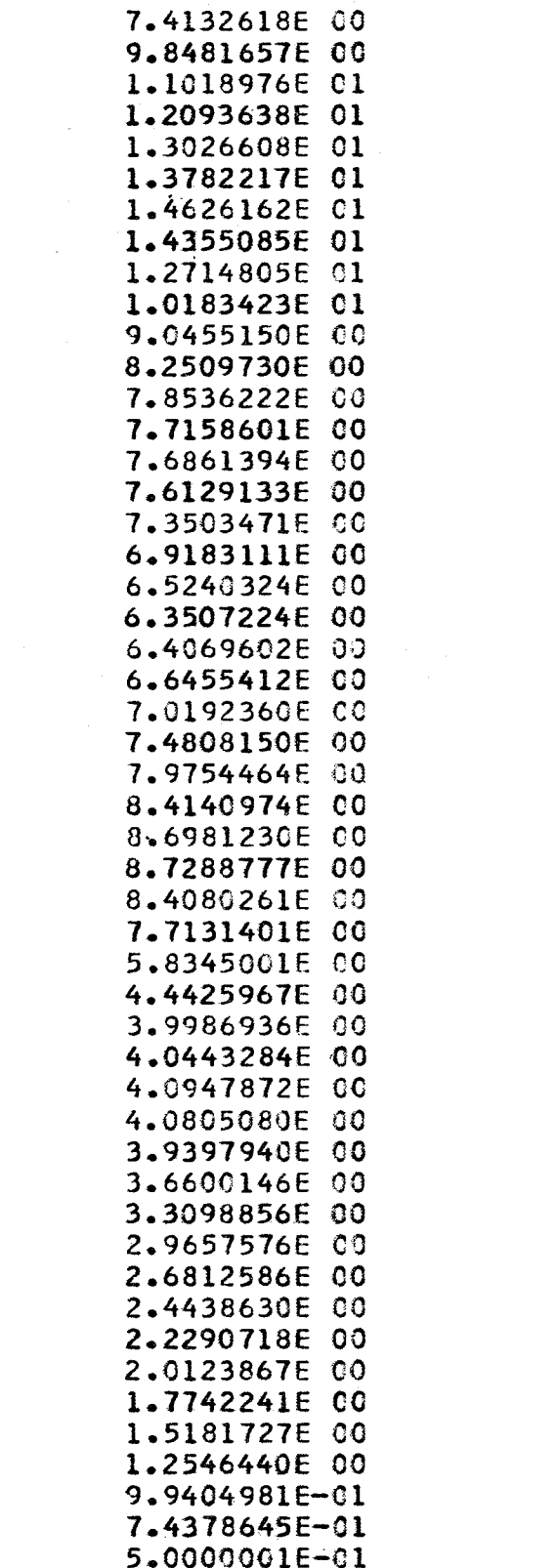

 $-27 -$ 

 $\label{eq:2.1} \mathcal{L}(\mathcal{L}(\$ 

#### 111. Literatur

 $\sqrt{37}$ 

 $\sqrt{11}$ Greville, T.N.E. Spline functions, interpolation, and numerical quadrature in: Ralston/Wilf

Mathematical Methods for Digital Computers, Vol. 11, p. 156-168, J. Wiley and Sons, 1967

 $\sqrt{27}$ Braess, D. und Späth, H. Maßnahmen zur globalen Konvergenzerzwingung beim Newtonsehen Verfahren für spezielle nichtlineare Gleichungssysteme. ZAMM 47, p. 409-410 (1967)

> Späth, H. The Damped Taylor's Series Method for Minimizing a Sum of Squares and for Solving Systems of Nonlinear Equations (Algorithm 315). Communications of the Association of Computing Machinery 10, p. 726-728 (1967)